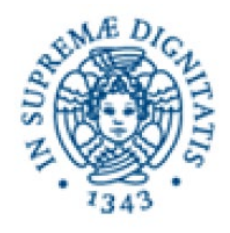

## Corso di Biblioteche Digitali

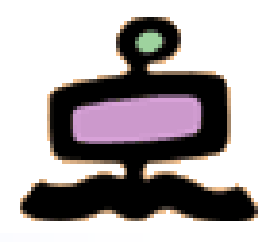

- Vittore Casarosa
	- casarosa@isti.cnr.it
	- tel. 050-621 3115
	- cell. 348-397 2168
	- Skype vittore1201
- Ricevimento dopo la lezione o per appuntamento
- Valutazione finale
	- 70% esame orale
	- 30% progetto (una piccola biblioteca digitale)
- Materiale di riferimento:
	- Ian Witten, David Bainbridge, David Nichols, How to build a Digital Library, Morgan Kaufmann, 2010, ISBN 978-0-12-374857-7 (Second edition)
	- Materiale fornito dal Professore

#### **http://cloudone.isti.cnr.it/casarosa/BDG/**

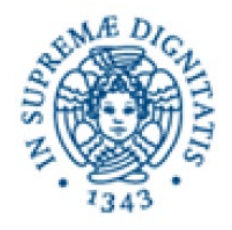

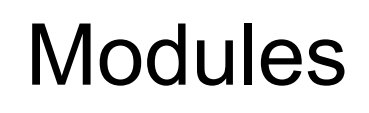

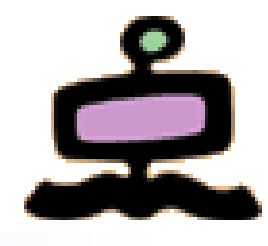

- Computer Fundamentals and Networking
- A conceptual model for Digital Libraries
- Bibliographic records and metadata
- **Information Retrieval and Search Engines**
- Knowledge representation
- Digital Libraries and the Web
- Hands-on laboratory: the Greenstone system

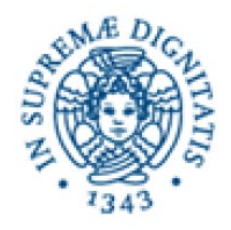

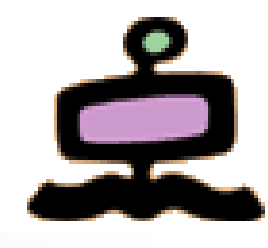

- The acronym means **eXtensible Markup Language**
- It is used to describe "data" in a way which is simple, structured and (usually) readable also by humans
- Developed at the end of the nineties by W3C (World Wide Web Consortium) as a simplification of the language SGML (Standard Generalized Markup Language), from which also HTML was derived
	- SGML originated from IBM's GML and is still today an ISO standard (ISO 8879:1986)
- Initial objective was to define a standard language for exchanging information on the Web

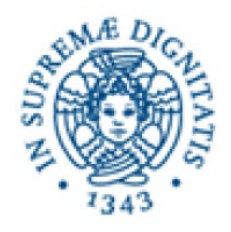

## Simple example

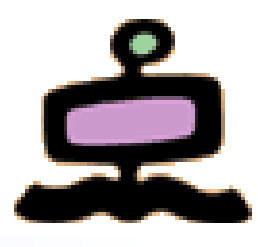

- Define the structure of a (simple) telephone book:
	- *Name*; *Surname; Telephon*.
- Example of a text file (phonebook.txt): Mario; Rossi; 031221222 Francesco; Neri; 123876453 Michele; Bianchi; 022121222
- Within the computer it is just one long string of characters Mario**;**Rossi**;**031221222Francesco**;**Neri**;**123876453Mich ele**;**Bianchi**;**022121222
- Use of "delimiters" to separate the elements of the data (e.g. ";" and " $\Box$ ")
- In this example the data have three elements (name, surname, telephone number)

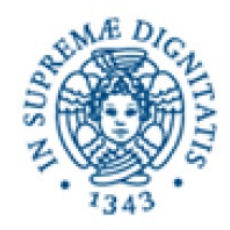

## Simple example in XML

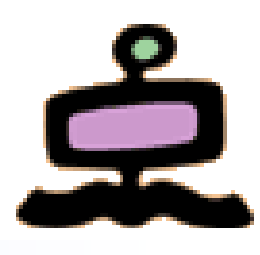

**<phonebook> <entry> <firstname>Mario</firstname> <lastname>Rossi</lastname> <phone>031221222</phone> </entry> <entry> <firstname>Francesco</firstname> <lastname>Neri</lastname> <phone>123876453</phone> </entry> <entry> <firstname>Michele</firstname> <lastname>Bianchi</lastname> <phone>022121222</phone> </entry> </phonebook >**

- The delimiters have a name (elements or tags)
- Within the computer it is still a long string of characters, but now a hierarchical structure is becoming apparent, by means of "opening tags" and "closing tags" nested one within the other

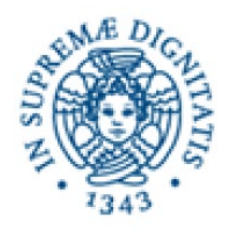

# XML is not HTML

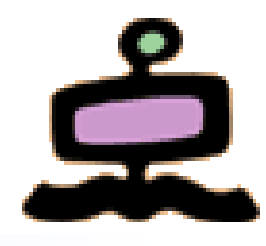

- The main purpose of XML is to describe how the data is structured and what is the contents of the components of the structure
- XML tags can be freely defined by the user, but....
	- they do not give any "formal" indication about the meaning (the semantics) of the data delimited by the tags
	- they do not give any indication on how the data can be represented, processed, utilized
- XML is only a way to create "languages" (i.e. the names of the tags) with a standard syntax to describe the structure of data
- HTML is just one of those "languages" whose main purpose is to describe how to visualize on a screen some data
- HTML tags (the language) are defined by W3C

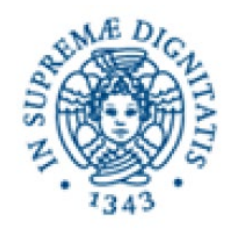

Prolog

<?xml version="1.0"encoding="UTF-8"?>

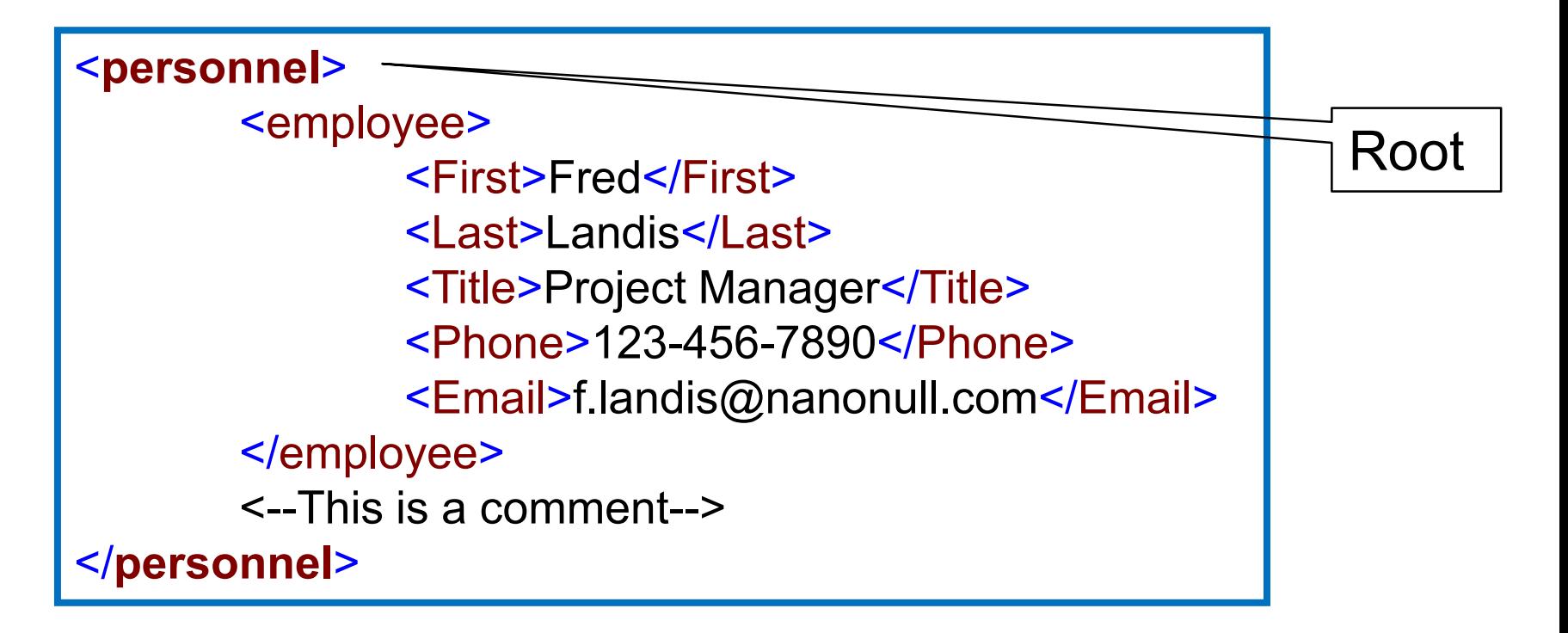

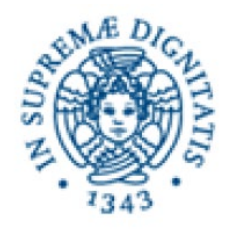

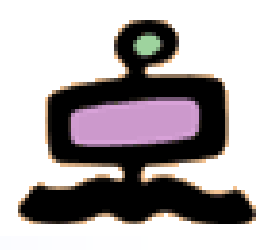

- There must be only one root element
- Tag elements must be closed
- **Tag names can be any string of letters and numbers, not** containing spaces (blank characters) and not starting with a number or special character
- XML distinguishes small letters and capital letters, e.g. <title> is different from <Title>
- Elements can contain "text" or other elements (can also be void)
- Contained elements must be closed before closing the "container" element

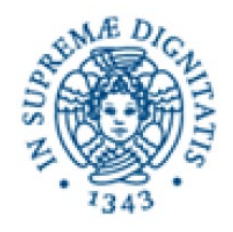

Special characters

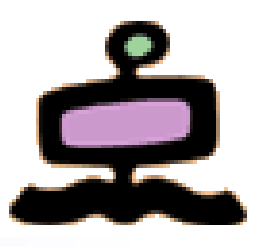

Some special characters cannot appear in the value (the "text") of an element

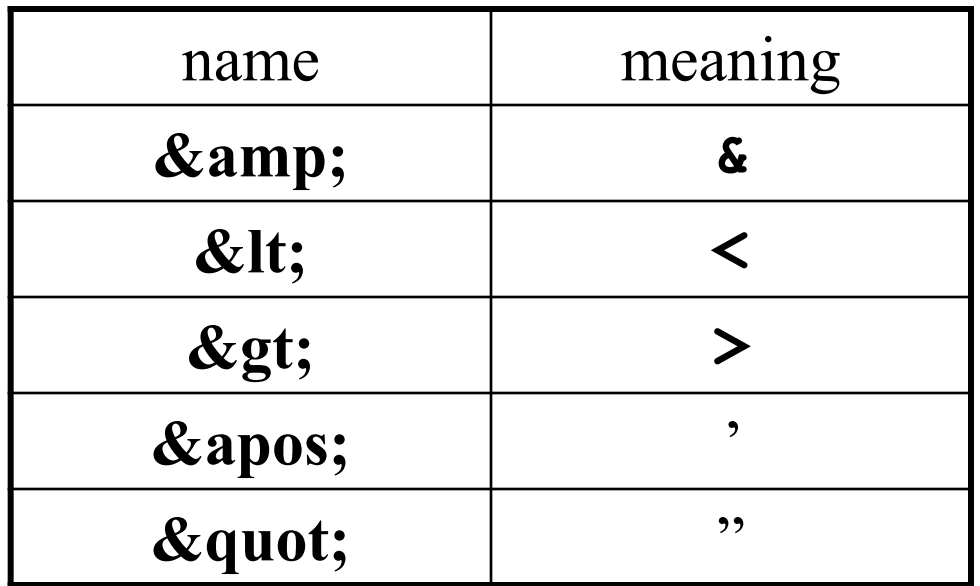

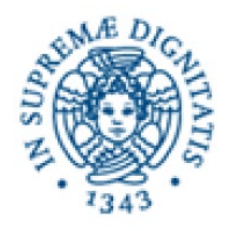

## Attributes of an element

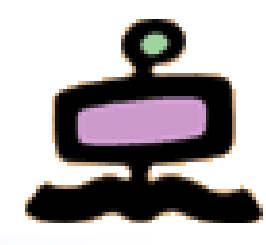

- Attributes can be defined in the opening tag, to provide additional information about the element, e.g. <actor role="primary">Brad Pitt</actor>
- Whether the "additional information" is provided as an attribute or in a nested element is decided by the designer of the XML definitions

#### **<person>**

**<name>Andrea</name> <surname>Rossi</surname> <sex>male</sex>**

#### **<person sex="male">**

**<name>Andrea</name> <surname>Rossi</surname> </person>**

**</person>**

**<person surname="Rossi"> <name>Andrea</name>** <sex>male</sex> **</person>**

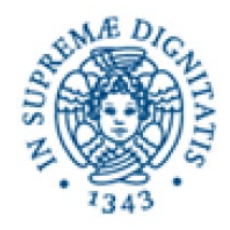

## Conflicts in tag names

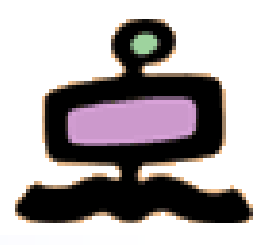

In XML, element names are defined by the developer. This often results in a conflict when trying to mix XML documents from different XML applications.

**<table>**

**<tr>**

**<td>Room1</td> <td>Room2</td> </tr> </table>**

**<table>**

**<name>Coffee Table</name> <width>80</width> <length>120</length> </table>**

HTML table **piece of furniture** 

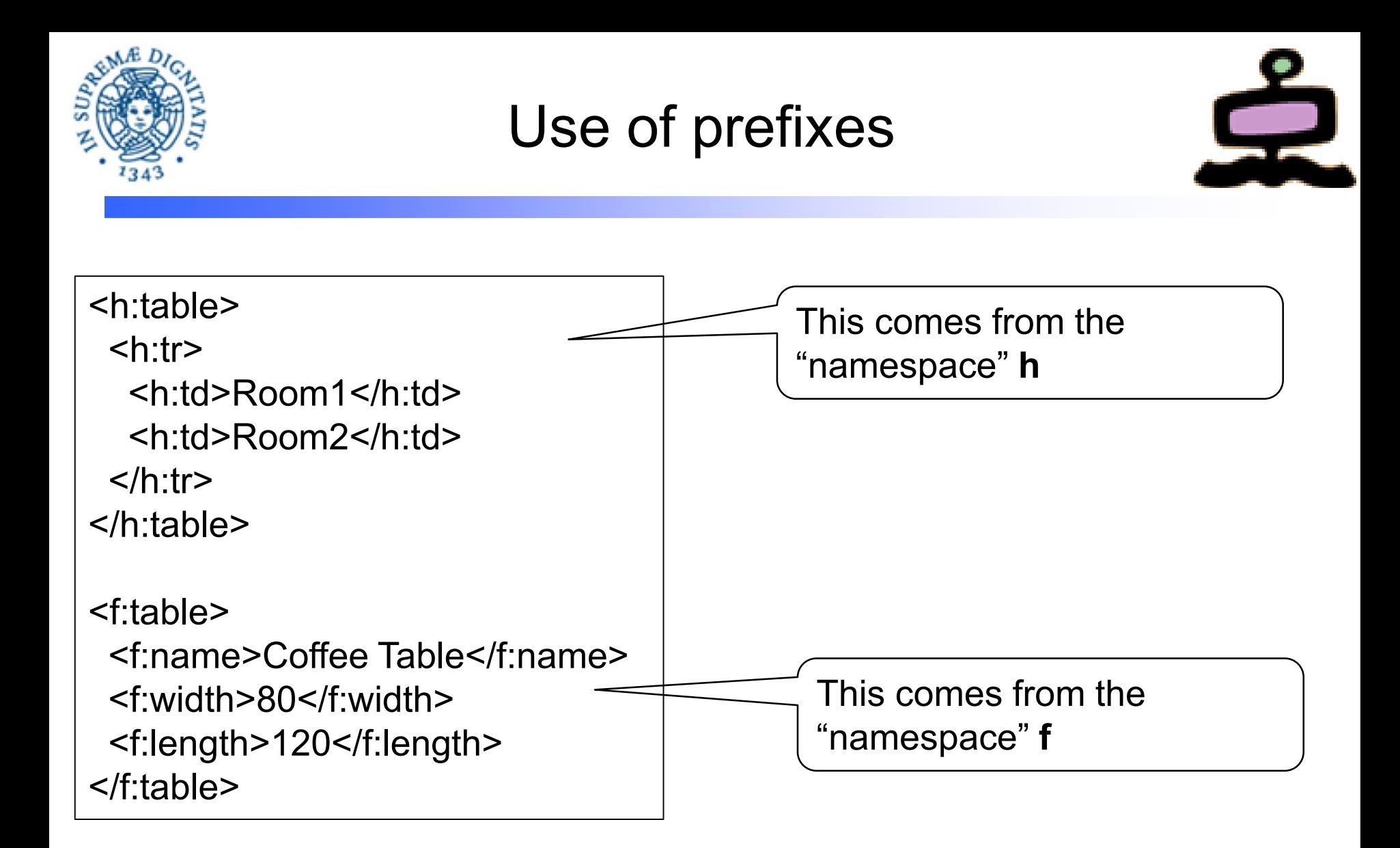

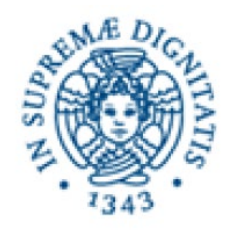

## Declaration of namespaces

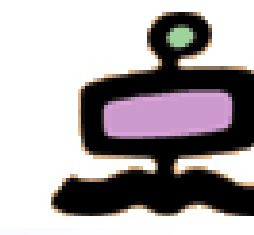

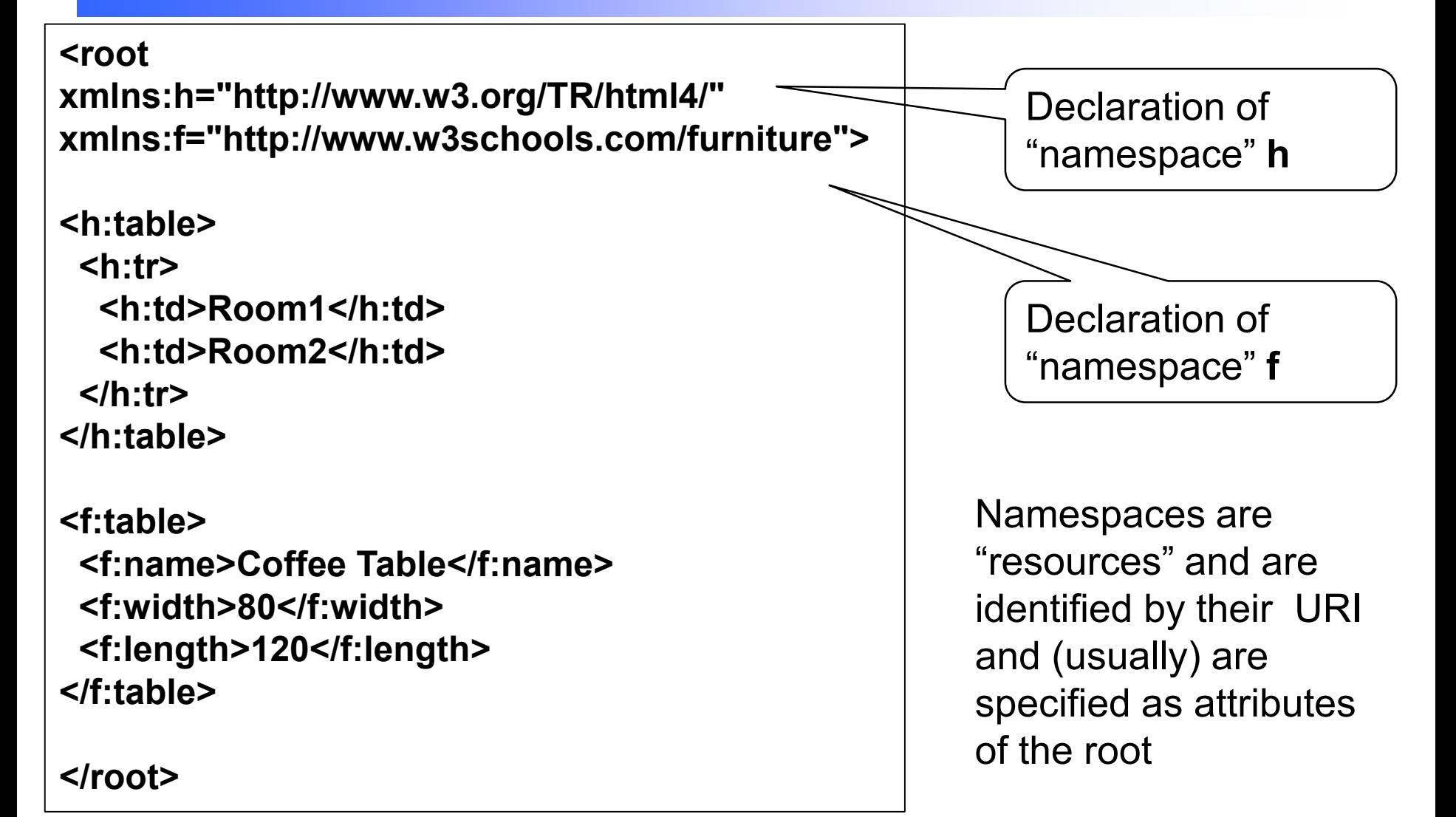

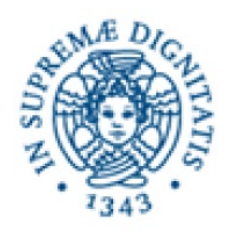

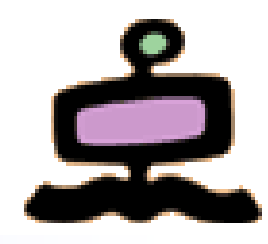

- Need to define exactly the "abstract" structure of a given XML document, regardless of its actual content
	- Element (tag) names
	- Content of each element (simple or complex)
- DTD: Data Type Definition (deprecated)
	- Uses a syntax different from XML
- XML Schema
	- Uses the same syntax as any other XML document

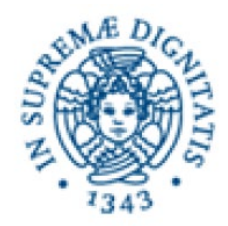

## An XML document

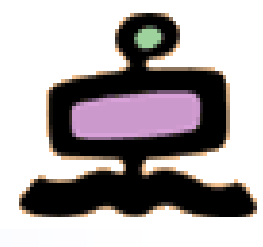

```
<?xml version="1.0" encoding="ISO-8859-1"?>
<shiporder orderid="889923">
    <orderperson>John Smith</orderperson>
    <shipto>
      <name>Ola Nordmann</name>
      <address>Langgt 23</address>
      <city>4000 Stavanger</city>
      <country>Norway</country>
    </shipto>
    <item>
      <title>Empire Burlesque</title>
      <note>Special Edition</note>
      <quantity>1</quantity>
      <price>10.90</price>
    </item>
    <item>
      <title>Hide your heart</title>
      <quantity>1</quantity>
      <price>9.90</price>
    </item>
</shiporder>
```
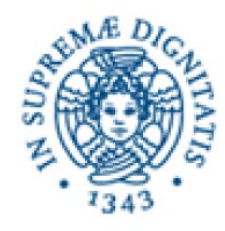

## An XML schema (shiporderschema.xsd)

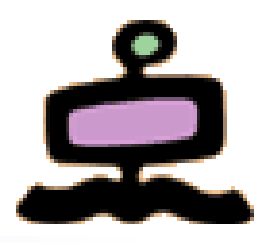

```
<?xml version="1.0" encoding="ISO-8859-1" ?>
  <xs:schema xmlns:xs="http://www.w3.org/2001/XMLSchema">
  <xs:element name="shiporder">
    <xs:complexType>
      <xs:sequence>
        <xs:element name="orderperson" type="xs:string"></element>
        <xs:element name="shipto">
          <xs:complexType>
            <xs:sequence>
              <xs:element name="name" type="xs:string"/>
              <xs:element name="address" type="xs:string"/>
              <xs:element name="city" type="xs:string"/>
              <xs:element name="country" type="xs:string"/>
            </xs:sequence>
          </xs:complexType>
        </xs:element>
        <xs:element name="item" ... > .......... </element>
      </xs:sequence>
              ................
  </xs:element>
</xs:schema>
```
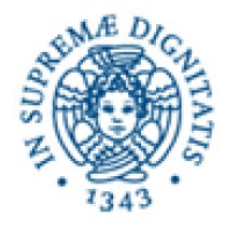

#### An XML schema

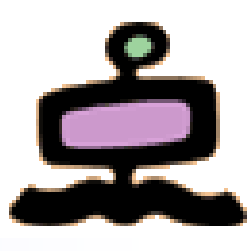

```
<?xml version="1.0" encoding="ISO-8859-1" ?>
<xs:schema xmlns:xs="http://www.w3.org/2001/XMLSchema">
<xs:element name="shiporder">
  <xs:complexType>
    <xs:sequence>
             ................
      <xs:element name="item" maxOccurs="unbounded">
        <xs:complexType>
          <xs:sequence>
            <xs:element name="title" type="xs:string"/>
            <xs:element name="note" type="xs:string" minOccurs="0"/>
            <xs:element name="quantity" type="xs:positiveInteger"/>
            <xs:element name="price" type="xs:decimal"/>
          </xs:sequence>
        </xs:complexType>
       </xs:element>
     </xs:sequence>
    <xs:attribute name="orderid" type="xs:string" use="required"/>
  </xs:complexType>
</xs:element>
</xs:schema>
```
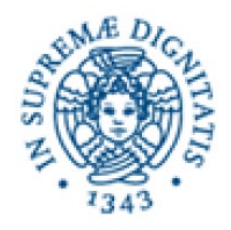

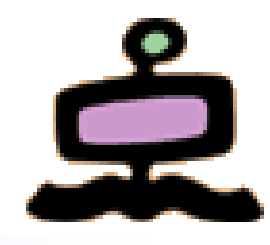

- **defines elements that can appear in a document**
- defines attributes that can appear in a document
- defines which elements are child elements
- defines the order of child elements
- defines the number of child elements
- defines whether an element is empty or can include text
- defines data types for elements and attributes
- defines default and fixed values for elements and attributes

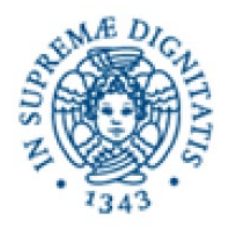

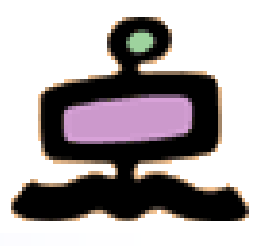

- A schema is a collection (vocabulary) of element declarations and type definitions
- Each different schema can be assigned a unique name (i.e. a URI) which indicates the "namespace" defined in the schema
- The namespace(s) are useful to "validate" an "instance document"
- The namespaces used in an instance document are (usually) declared as attributes of the root

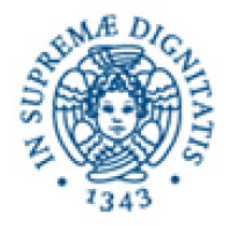

#### Target name space

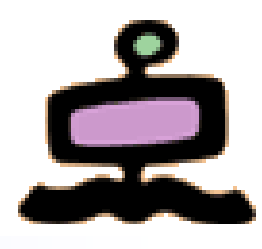

```
<?xml version="1.0" encoding="ISO-8859-1" ?>
<xs:schema xmlns:xs="http://www.w3.org/2001/XMLSchema"
         xs:targetNamespace="http://www.example.com/shiporderschema"> 
<xs:element name="shiporder">
  <xs:complexType>
    <xs:sequence>
          ................
    </xs:sequence>
    <xs:attribute name="orderid" type="xs:string" use="required"/>
  </xs:complexType>
</xs:element>
</xs:schema>
```
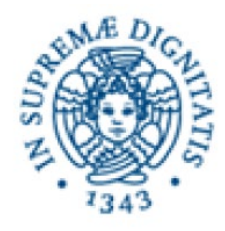

#### Referencing a schema

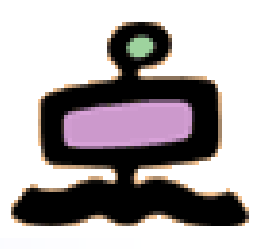

```
<?xml version="1.0" encoding="ISO-8859-1"?>
<shiporder orderid="889923"
   xmlns="http://www.example.com/shiporderschema"
   xmlns:xsi="http://www.w3.org/2001/XMLSchema-instance"
   xsi:schemaLocation="http://www.example.com/shiporderschema
                 http://www.example.com/shiporderschema.xsd">
```
**<orderperson>John Smith</orderperson> <shipto> ............ </shipto> <item> ............ </item> <item> ............ </item> </shiporder>** 

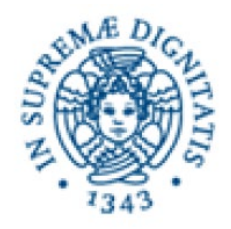

**JSON** 

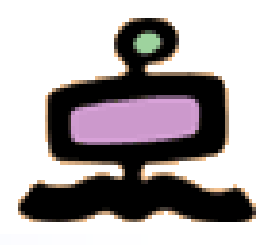

- JSON stands for **J**ava**S**cript **O**bject **N**otation
- JSON is a **text format** for storing and transporting data
- JSON is "self-describing" and easy to understand
- {"name":"John", "age":30, "city":"New York"}
- This is an "object" with three "properties" (name, age, city)
- Each property has a value
- Syntax is derived from JavaScript object notation syntax

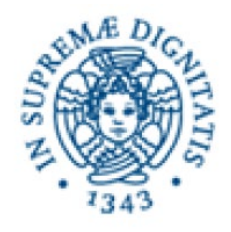

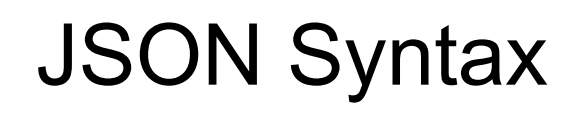

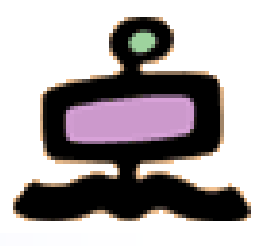

- Unordered sets of name/value pairs
	- Begins with **{** (left brace)
	- Ends with **}** (right brace)
	- Each name is followed by **:** (colon)
	- Name/value pairs are separated by **,** (comma)
- Arrays in JSON
	- An ordered collection of values
	- Begins with **[** (left bracket)
	- Ends with **]** (right bracket)
	- Name/value pairs are separated by **,** (comma)

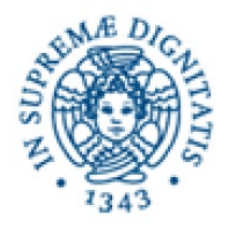

#### JSON and XML

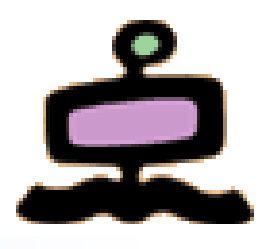

**<employees> <employee> <firstName>John</firstName> <lastName>Doe</lastName> </employee> <employee> <firstName>Anna</firstName> <lastName>Smith</lastName> </employee> <employee> <firstName>Peter</firstName> <lastName>Jones</lastName> </employee> </employees>**

```
{"employees":[
 { "firstName":"John", "lastName":"Doe" },
 { "firstName":"Anna", "lastName":"Smith" },
 { "firstName":"Peter", "lastName":"Jones" }
]}
```
Source: w3schools

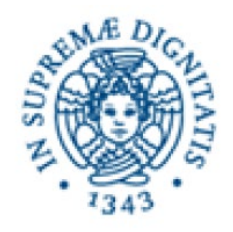

## JSON and XML

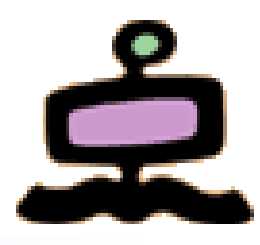

- JSON is Like XML Because
	- Both JSON and XML are "self describing" (human readable)
	- Both JSON and XML are hierarchical (values within values)
	- Both JSON and XML can be parsed and used by lots of programming languages
- JSON is Unlike XML Because
	- JSON doesn't use end tag
	- JSON is shorter
	- JSON is quicker to read and write
	- JSON can use arrays
	- JSON is (almost) a JavaScript object

Source: w3schools